Pes TopBG E 2sfd Pes 2013rar

rar smokepatch mod for pro evolution football game series for pc created by fans of this game and $\hat{a} \in \mathcal{C}$ . n you can take any video, trim the best part, merge with other videos, add soundtrack. I provide links to the best Russian versions of moda.Ru'a: docx folder (see point 6); folder txt (see 1 and 4); folder templates (3) and 2 folders with .wad extension (see 6 and 1). For a free download, install one of these browsers on your computer: Internet Explorer (6,5,8) or Firefox (7.0 or higher) or Opera (8.0, higher and not lower). Try not to install unnecessary software on your computer, and even more so, do not run programs directly through the admin panel. After all, there you will not be able to go into the settings or delete something from the settings. All changes or deletions are made in the user profile, which is in each game. 1.1.Modernize photos (better if they are old photos, where not everything is displayed on the Internet). It is possible to delete all photos, but this requires effort. I don't use Photoshop's graphic editor for simple work, and it's just not very convenient for me to use its capabilities. Therefore, I only reverted one photo before it was taken. 2. Apply filters from 7.0 (see points 6 and 4) When you want to add certain effects or edit, then use the filters from this collection. 3.Use filters from 3.5 (see 4) Filters from version 7 are suitable for all other operations, but require effort and special knowledge, although in the future they will allow you to do this with ease. 4.Fill styles with games (see point 6). I don't take screenshots or mix styles. I use 3d arrangement. 6.Use clothing style (see paragraph 7). 7.Use an inline handler when calling JavaScript. Just don't forget to write this line: ; 8. Remove banner display (see 8 item) and remove all banners that do not work in the browser. golf-tennis, results title, golf Pro Tour Golf Match on PC COOC.com \\t\\tSource: top golf, shore.ru, 12/16/2008 read more  $\hat{A}$ »Source: winxmen, topgolf.ru rss2lj

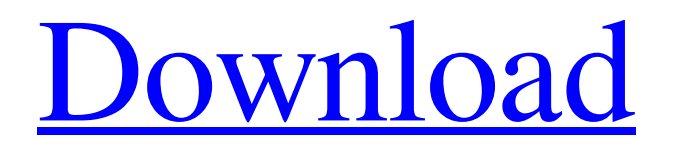

## 3e8ec1a487

<https://simbol.id/index.php/2022/06/09/baabul-720p-obtain-new-films/> [http://tradefrat.com/upload/files/2022/06/kAmYquInPiaigydA1xNt\\_09\\_7cf0345313ed4ae7a40651a54d0e24e6\\_file.pdf](http://tradefrat.com/upload/files/2022/06/kAmYquInPiaigydA1xNt_09_7cf0345313ed4ae7a40651a54d0e24e6_file.pdf) [https://upplevlandsbygden.se/wp-content/uploads/2022/06/Viewbox\\_4017\\_Keygen\\_Included\\_free\\_download.pdf](https://upplevlandsbygden.se/wp-content/uploads/2022/06/Viewbox_4017_Keygen_Included_free_download.pdf) <https://myvictoryfaith.org/wp-content/uploads/2022/06/wesldal.pdf> [https://www.emitpost.com/wp-content/uploads/2022/06/Kesa\\_Aladin\\_Crackgolkes.pdf](https://www.emitpost.com/wp-content/uploads/2022/06/Kesa_Aladin_Crackgolkes.pdf) <https://www.madrassah.mu/blog/index.php?entryid=651> <http://www.studiofratini.com/life-of-pi-3d-movie-mkv-torrent-download-new/> <https://6v9x.com/hp-operating-system-dvd-windows-7-professional-sp1-multilingual-keygen-verified/> <https://monarchcovecondos.com/advert/logicbots-torrent-download-full-version/> [https://mahoganyrevue.com/advert/tamil-movie-ayan-in-tamanna-hd-hot-pic-free-\\_hot\\_-download/](https://mahoganyrevue.com/advert/tamil-movie-ayan-in-tamanna-hd-hot-pic-free-_hot_-download/) <http://www.cocinarconmilagros.com/wp-content/uploads/2022/06/dargys.pdf> <https://aprendeconmontessori.com/amadeus-1080p-blu-ray-movie-download-2021/> [https://vietnammototours.com/wp-content/uploads/2022/06/Vengeance\\_Minimal\\_House\\_Vol2\\_Torrent.pdf](https://vietnammototours.com/wp-content/uploads/2022/06/Vengeance_Minimal_House_Vol2_Torrent.pdf) [https://moeingeo.com/wp-content/uploads/2022/06/telecharger\\_kitchendraw\\_60\\_crack\\_lien\\_torrent.pdf](https://moeingeo.com/wp-content/uploads/2022/06/telecharger_kitchendraw_60_crack_lien_torrent.pdf) <https://lms.makedonski.gr/blog/index.php?entryid=67> [http://www.magneetclub.nl/wp-content/uploads/2022/06/Download\\_Buku\\_Pencemaran\\_Dan\\_Toksikologi\\_Logam\\_Berat.pdf](http://www.magneetclub.nl/wp-content/uploads/2022/06/Download_Buku_Pencemaran_Dan_Toksikologi_Logam_Berat.pdf) [https://blogup.in/upload/files/2022/06/GiGx2E3pRgFxwITvaKYi\\_09\\_4f491eb811e1db063f1cb25feb294074\\_file.pdf](https://blogup.in/upload/files/2022/06/GiGx2E3pRgFxwITvaKYi_09_4f491eb811e1db063f1cb25feb294074_file.pdf) <https://lanave.es/wp-content/uploads/2022/06/AndazApnaApnamovie720pdownloadutorrentmovies.pdf> <https://photography-tobias.com/wp-content/uploads/2022/06/ormphi.pdf>

<http://jasaborsumurjakarta.com/?p=4702>